Chapter 10 Vectors

#### 3rd Edition Computing Fundamentals with C++

Rick Mercer Franklin, Beedle & Associates

# Goals

- Construct and use vector objects that store collections of any type
- Implement algorithms to process a collection of objects
- Use the sequential search algorithm to locate a specific element in a vector
- Pass vector objects to functions
- Sort vector elements
- Understand how to search using the classic sequential and binary search algorithms

#### class Vector

- Some objects store precisely one value
	- a double store one number
	- an int stores one integer
- Other objects store more than one (possibly dissimilar) values, for example:
	- BankAccount objects store a string and a double
- What does a string object store?

# Recall string objects

- Any string object stores a collection of characters, more than one value
- Individual characters are referenced with [] cout << name[0]; // reference 1st character
- This chapter introduces vector objects
	- Store a indexed collection of objects
	- Individual objects are accessed through subscripts []

#### vectors are Generic

• This code declares a vector named x that has the capacity to store 100 numbers

vector<double> x(100); // All garbage values  $x[0] = 1.5;$  $x[1] = 6.3;$ 

cout  $<< x[0] + x[1];$  // 7.8

• We can have a vector of almost any class of object vector <int> tests(100); vector <string> names(20); vector <Employee> employees(1000); vector<vector<int> > table(12);

#### vector construction

vector <*class*> *identifier* **(** *capacity***,** *initial-value* **) ;**

- *class* specifies the class of objects stored in the vector
- *identifier* is the name of the vector object
- *capacity* is an integer expression specifying the maximum number of objects that can be stored
- *initial-value* is the value of every element
- *initial value* is optional
- Need to

#include <vector> // For vector<type>

#### Example Constructions

- A vector that stores up to 8 numbers, which are all initialized to 0.0 vector <double> x(8, 0.0);
- A vector that stores 500 string objects: vector <string> name(500);
- A vector that store 1,000 integers, which are all initialized to -1): vector  $\langle$ int> test(1000, -1);
- A vector that stores up to 100 BankAccounts vector <BankAccount> customer(100);

#### Accessing Individual Elements in the **Collection**

• Individual array elements are referenced through subscripts of this form:

*vector-name* [ *int-expression* ]

- *int-expression* is an integer that should be in the range of 0..*capacity*-1.
- Examples:

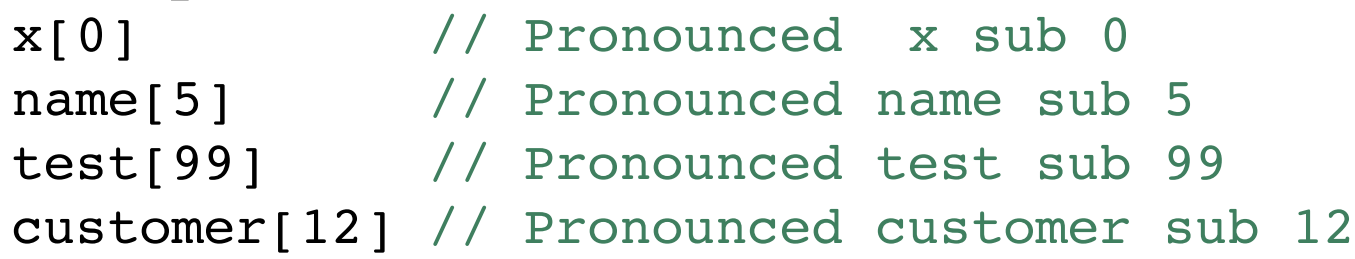

#### A Complete Program

```
#include <vector>
#include <iostream>
using namespace std;
int main() {
  int n = 5;
  vector \langle \text{int} \rangle x(n, 0);
  x[0] = 1; // Assume input of
  cout << "Enter two integers: "; // 2 5
  cin >> x[1] >> x[2];
  x[3] = x[0] + x[2];x[4] = x[3] - 1;for(int j = 0; j < n; j++) {
    cout \lt\lt x [j] \lt\lt " ";
   }
  return 0;
}
                      Enter two integers: 2 5
                      1 2 5 6 5
```
#### Another view of the vector<int>

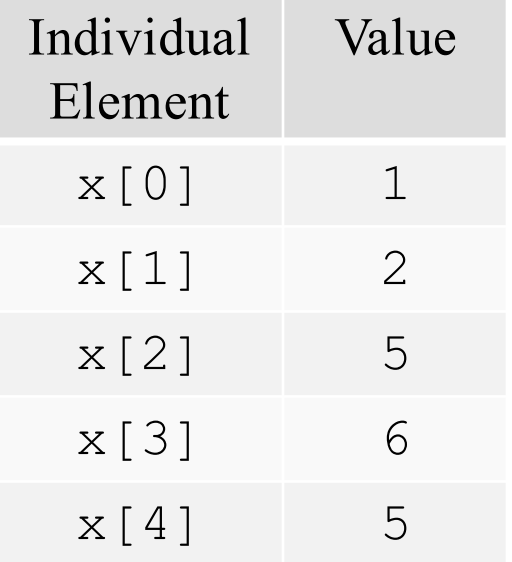

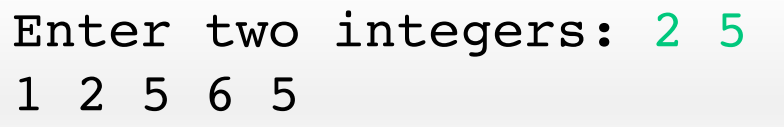

#### Vector Processing with a Determinate Loop

• The need often arises to access all meaningful elements vector <double> test(100, -99.9);

```
// Initialize the first 24 elements
test[0] = 64;test[1] = 82;// . . . assume 21 additional assignments . . . 
test[23] = 97;int n = 24; // The first 24 elements are meaningful
```

```
// Sum the first n elements in test
double sum = 0.0;
for (int j = 0; j < n; j++) {
  sum += test[j];
}
```
#### Processing the First n Elements of a vector

- A vector often has capacity larger than need be
	- The previous example only used the first 24 of a potential 100 elements.
	- The textbook often uses n to represent the number of initialized and meaningful elements
	- The previous loop did not add  $x[24]$  nor  $x[25]$ , nor x[99] *all of which were -99.9*
- vectors can be sized at runtime *and even resized later*

## vector processing in this text book

- Example vector processing you will see
	- displaying some or all vector elements
	- finding the sum, average, largest, ... of all vector elements
	- searching for a given value in the vector
	- arranging elements in a certain order
		- ordering elements from largest to smallest
		- or alphabetizing a vector of strings from smallest to largest

#### Out of Range Subscript Checking

- Most vector classes don't care if you use subscripts that are out of range vector<string> name(1000); name[-1] = "Subscript too low";  $name[0] = "This should be the first name"$ ; name[999] = "This is the last good subscript";  $name[1000] = "Subscript too high";$
- This could crash your computer instead! *segmentation or general protection faults*

# Subscript Checking

- vector does not perform range checking with []
- The programmer must be careful to avoid subscripts that are not in the range
- Both assignments below do not cause a runtime error
	- Instead they store the values in memory that belongs to someone else, there is no error or warning int  $n = 5$ ; vector  $\langle \text{int} \rangle$  x(n, 0);  $x[-1] = 123; // Too low$  $x[5] = 123;$  // Too high

# Subscript Checking

- vector has a member function  $at(int)$  that does perform range checking
- If the subscript is out of range, you get a runtime error
- Both assignments below would cause a runtime error

```
int n = 5;
vector \langle \text{int} \rangle x(n, 0);
x.at(-1) = 123; // Too low
x.at(5) = 123; // Too high
```
libc++abi.dylib: terminating with uncaught exception of type std::out\_of\_range: vector

#### vector::capacity and vector::resize

- The proper capacity of a vector is usually an issue
- There are two useful functions to help // Maximum number of elements to be stored int vector::capacity()

// Change the capacity void vector::resize(int newSize)

#### vector::capacity and vector::resize

#include <vector> // for the standard vector class #include <iostream>

```
using namespace std;
int main() {
  vector \text{sin} v1; \frac{1}{2} \frac{1}{2} v1 cannot store any elements
  vector \langle \text{int} \rangle v2(5);
  cout \lt\lt "v1 can hold " \lt\lt v1.capacity() \lt\lt endl;
  cout \ll "v2 can hold " \ll v2.capacity() \ll endl;
  v1.resize(22);
  cout \ll "v1 can now hold " \ll v1.capacity() \ll endl;
  return 0;
} Output v1 can hold 0
                            v2 can hold 5
                            v1 can now hold 22
```
## What happens during a resize message?

- When a vector is resized
	- and the new size is bigger than the old size
		- the existing elements are intact
	- and the new size is smaller than the old size
		- the elements in the highest locations are truncated

## Sequential Search

- We often need to search for data stored in a vector (a phone number, an inventory item, an airline reservation, a bank customer)
- We will simplify the search algorithm by searching only for strings
- Imagine however that the vector may be a collection of bankAccounts, students, inventory, sales, employees, or reservations

## Sequential search algorithm

- There are many searching algorithms
- We will study the *sequential search* algorithm with a simple collection of strings
- Here is the first cut at the algorithm:

Initialize a vector of strings (call it friends)

Get the name to search for (call it searchName)

Try to find searchName

Report on success or failure of search

### The array being searched

• We'll use this data in our searches:

vector<string> friends(10); int  $n = 4$ ; // Number of meaningful elements  $friends[0] = "Casey";$  $myFriends[1] = "Dylan";$  $friends[2] = "Jordan";$ myFriends[3] = "Kelly";

- Note: We often have unused elements in a vector
- For example, we could add 6 more strings to the collection named friends

## The Possibilities?

- searchNameis in the vector
- searchNameis *not* in the vector
- Complete this problem as a free function int indexOf(string searchName, const vector<string> & names, int n)
- Calls look like this, expected returns in comments indexOf( "Not Here", friends, n)  $// -1$ indexOf( "Jordan", friends, n) // 2

## Sequential Search

- This algorithm is called sequential search because it looks at each vector element from index 0 to index n-1 in sequence
- If search Name is found, return the index
- If the loop terminates with no find, return -1 int indexOf(string search,

```
const vector<string> & names, int n) {
    for (int index = 0; index < n; index++) {
       if (names[index] == search)
        return index;
 }
    return -1; // search not in the vector
   }
```
#### Trace indexOf for "Jordan"

• At index 2, index Of returns 2 when the if statements is true

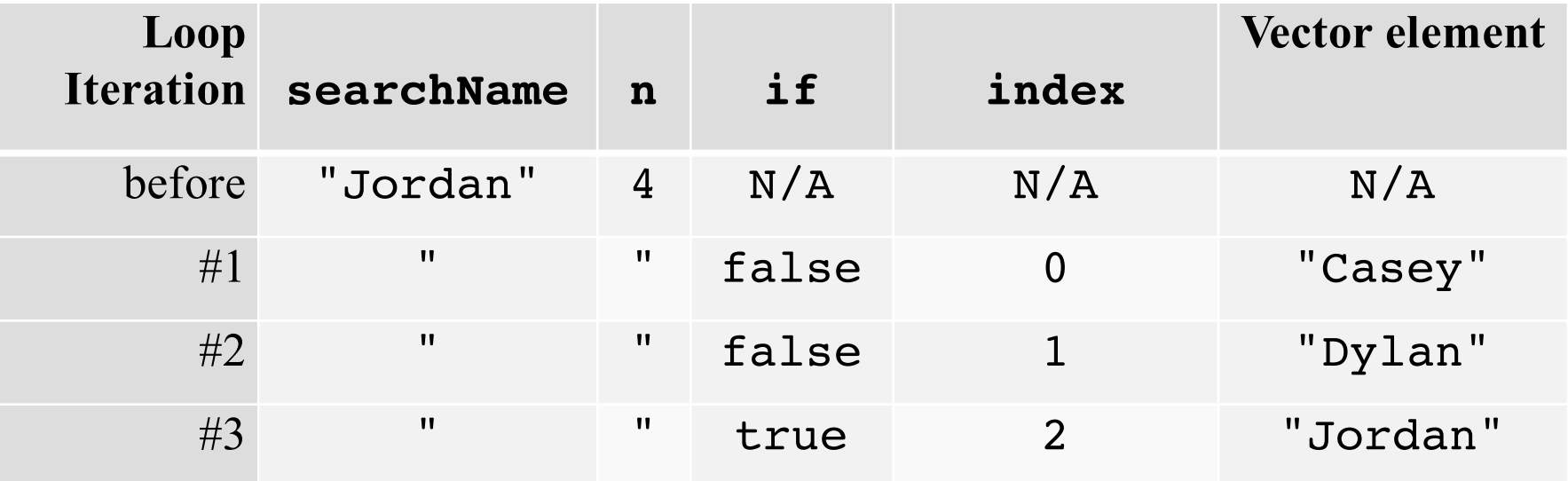

#### Trace indexOf when not found

- The loop terminates when index goes from 3 to 4
- indexOf then returns -1

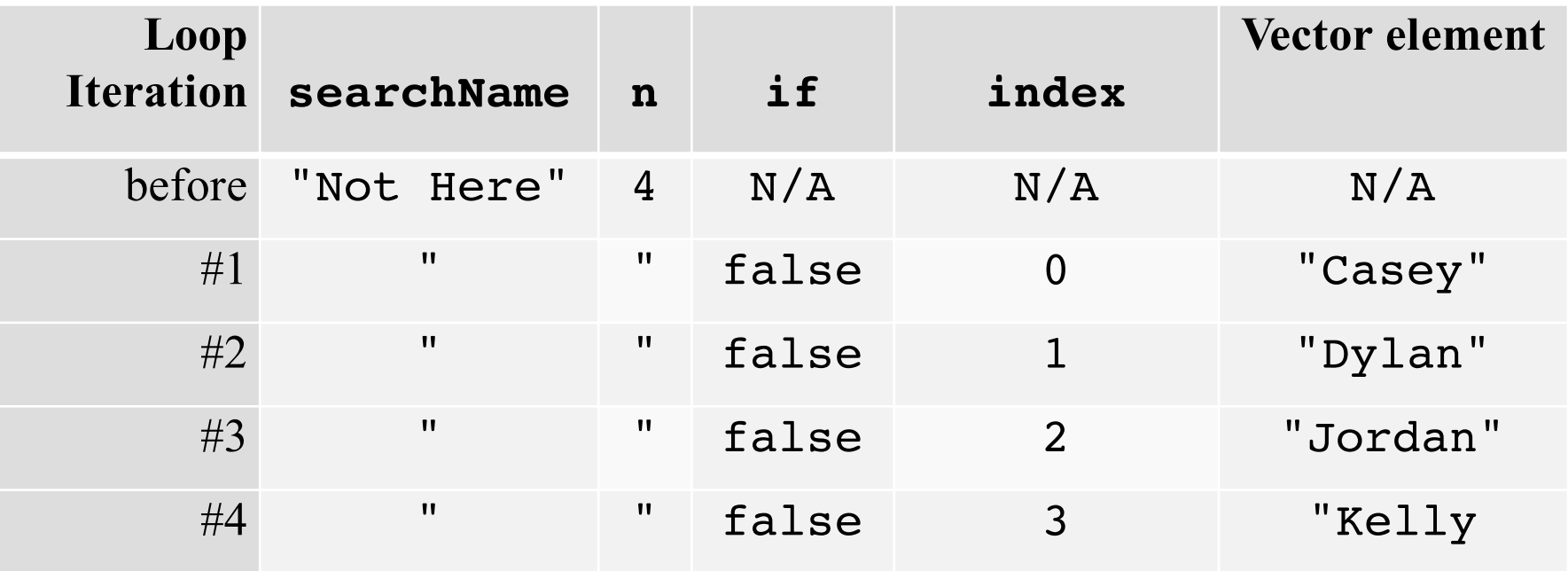

### Messages to individual objects

• General form for sending a message to an individual object in a vector:

*vector-name* [ *subscript* ] . *message*

• Examples:

```
vector<string> name(1000);
vector<BankAccount> acct(10000);
```

```
\text{acct}[0] = BankAccount("Kelsey", 0.0);
 acct[0].deposit(20.00);
acct[0].withdraw(10.00);
cout << acct[0].getBalance() << endl;
cout << acct[0].getName() << endl;
```
# Initializing a vector with File Input

- A vector is often initialized with file input
- For example, might need to initialize a data base of bank customers with this file input:

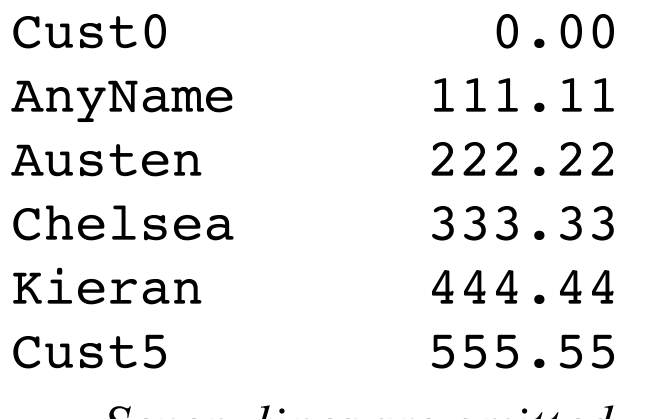

*... Seven lines are omitted ...*

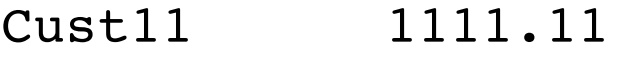

#### Some preliminaries

```
// Initialize a vector of BankAccounts with file input
#include <istream> // for class ifstream
#include <iostream> // for cout
#include <vector> // for the standard vector class
#include "BankAccount.h" // for class BankAccount
using namespace std;
int main() {
  ifstream inFile("bank.data");
  if (!inFile)cout << "*Error* 'bank.data' not found" << endl;
  } else {
```
// . . . Read all lines from bank.data . . .

#### Reading until end of file

```
vector<BankAccount> account(20);
string name;
double balance = 0.0;
int n = 0;
while ((inFile >> name >> balance) && (n <
account.capacity())) {
  // Create and store a new BankAccount
  account[n] = BankAccount(name, balance);// Increase total of the accounts on file and
  // get ready to locate the next new BankAccount
  n++;
```
}

# vector Argument/Parameter Associations

by example

```
void foo(vector<BankAccount> accounts) {
  // VALUE parameter (should not be used with vectors)
  // all elements of accounts are copied
  // after allocating the additional memory
}
```

```
void foo(vector<BankAccount> & accounts) {
  // REFERENCE parameter (allows changes to argument)
  // Only a pointer the accounts is copied.
  // A change to accounts changes the argument
}
```
#### void foo(const vector<BankAccount> & accounts) {

- // CONST REFERENCE parameter (for efficiency and safety)
- // Only a reference to the accounts is copied (4 bytes)
- // A change to accounts does NOT change the argument

```
}
```
# **Sorting**

- *Sorting*: the process of arranging vector elements into ascending or descending order
- Natural, or ascending order, where x is a vector object  $x[0] \le x[1] \le x[2] \le x-1$   $(x = x[n-2] \le x[n-1]$
- Here's the data used in the next few slides:

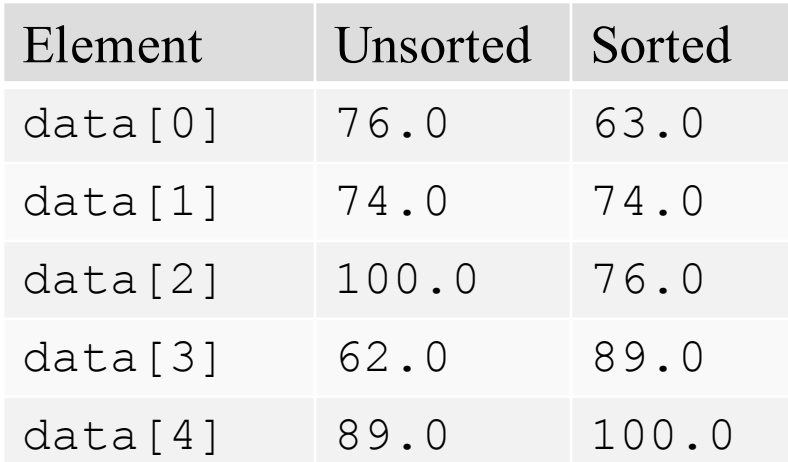

## Swap smallest into index 0

*// Find the index of the smallest element*   $left= 0$ indexOfSmallest = left for index ranging from left+1 through  $n - 1$  { if data[index]  $\leq$  data[indexOfSmallest] then  $indexOfSmallest = index$  $\left\{ \right\}$ *// Question: What is smallestIndex now? \_\_\_\_\_\_\_\_\_\_*

swap data[ smallestIndex ] with data[ top ]

## Selection sort algorithm

• Now we can sort the entire vector by changing left from 0 to n-2 with this loop for (left = 0; left < n-1; left++)

for each subvector, get the smallest to data[left] (algorithm on previous slide)

- The index moves up one index vector position each time the element at the indexOfSmallest is swapped to the index
	- It is certainly possible the data [indexOfSmallest] is data[left]

#### Selection Sort

- This swap occurs when left is 0
	- 62 is swapped with data[left] when left ==  $0$

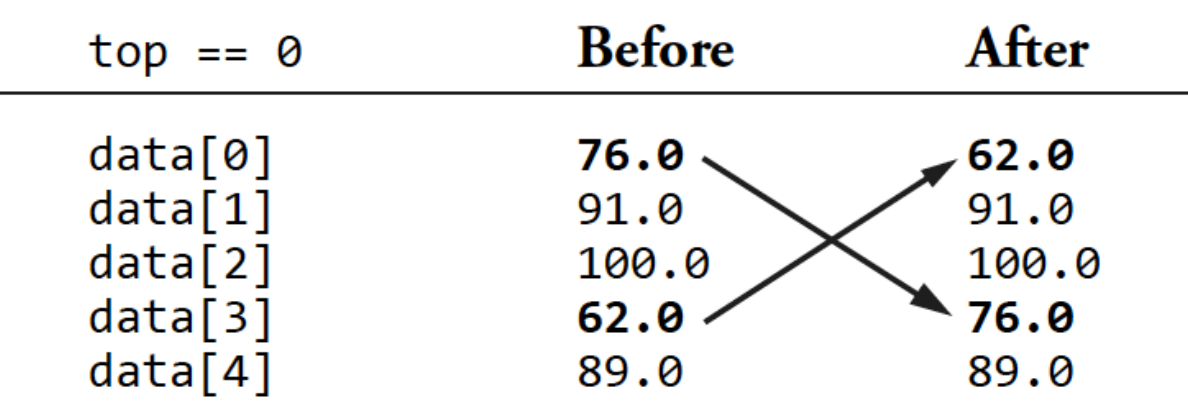

• With left++, 76.0 will be swapped with 91.0

# Binary Search

- We'll see that binary search can be a more efficient algorithm for searching
	- It works only on sorted arrays like this
		- Compare the element in the middle
		- if that's the target, quit and report success
		- if the key is smaller, search the array to the left
		- otherwise search the array to the right
	- This process repeats until we find the target or there is nothing left to search

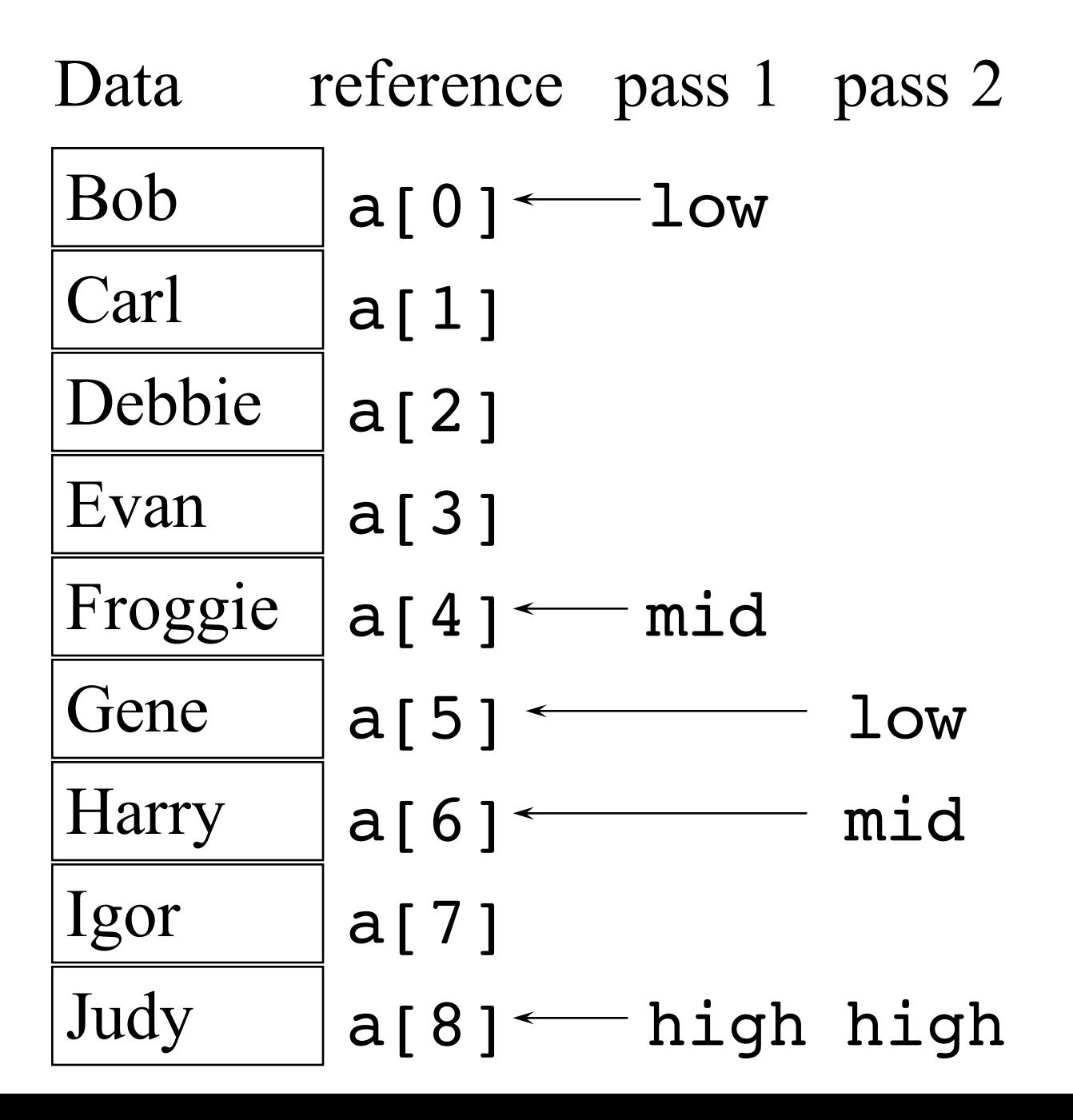

# How fast is Binary Search?

- Best case: 1 comparison
- Worst case: when the target is not there
- At each pass, the live portion of the array (where we need to search) is narrowed to half the previous size
- The series proceeds like this:
	- n,  $n/2$ ,  $n/4$ ,  $n/8$ , ...
- Each term in the series represents one comparison How long does it take to get to 1?
	- This will be the number of comparisons

#### Defective Binary Search

• Binary search sounds simple, but it's tricky *consider this code*

```
int binarySearch(const vector<int> & a, int n, int target) {
 // pre: array a is sorted from a[0] to a[n-1]
 int first = 0;
 int last = n - 1;
 int mid;
 while (first \le last) {
   mid = (first + last) / 2;if (target == a[\text{mid}])
     return mid; // found target
   else if (target < a[mid])
      last = mid; // must be that target > a[mid]
    else
     first = mid; // must be that target > a[mid]
  }
 return -1; // use -1 to indicate item not found
}
```
#### It's an Infinite Loop

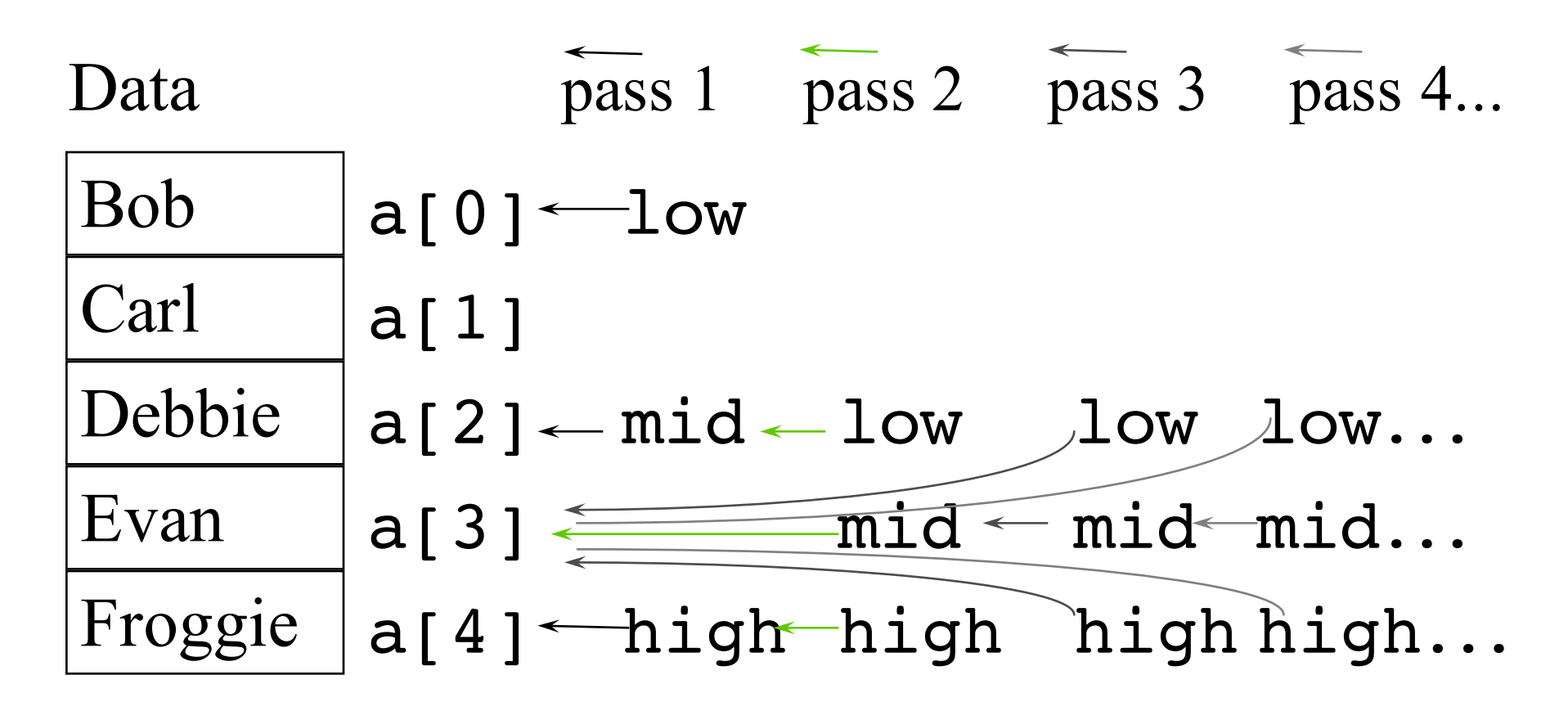

• How do we fix this defective binary search?